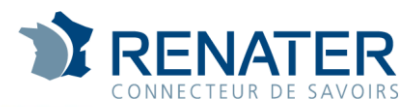

## **VM mobility demonstration** over backbone EVPN

**Yann Dupont Nantes University Xavier Jeannin RENATER** SA3T2 GN4 phase 1 LCG France Lyon 2015

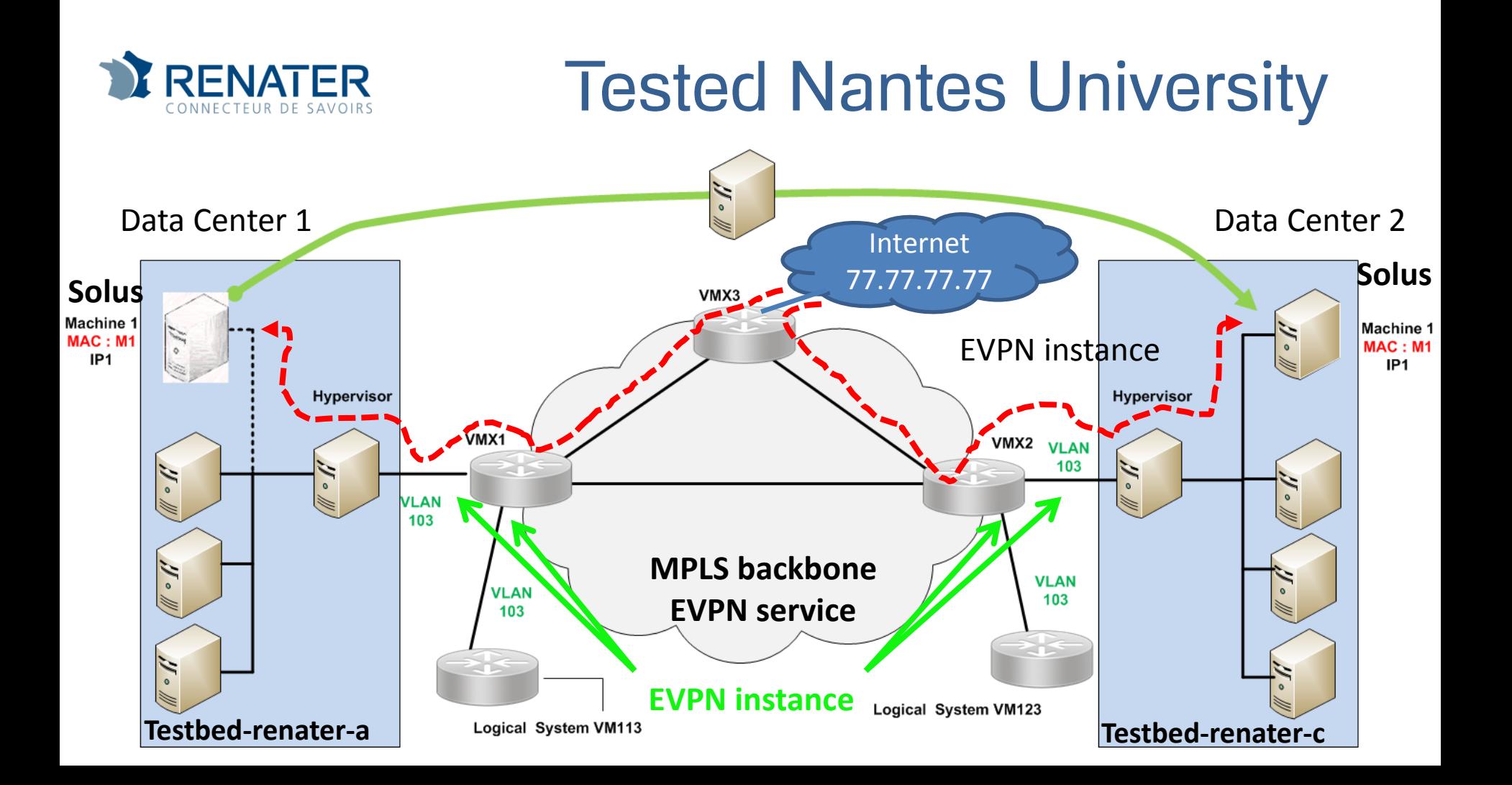

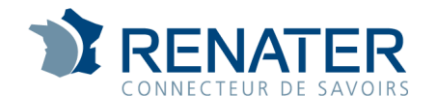

- EVPN deployment in Europe
	- Thanks to MD-VPN infrastructure
	- Over IP thanks to VXLAN

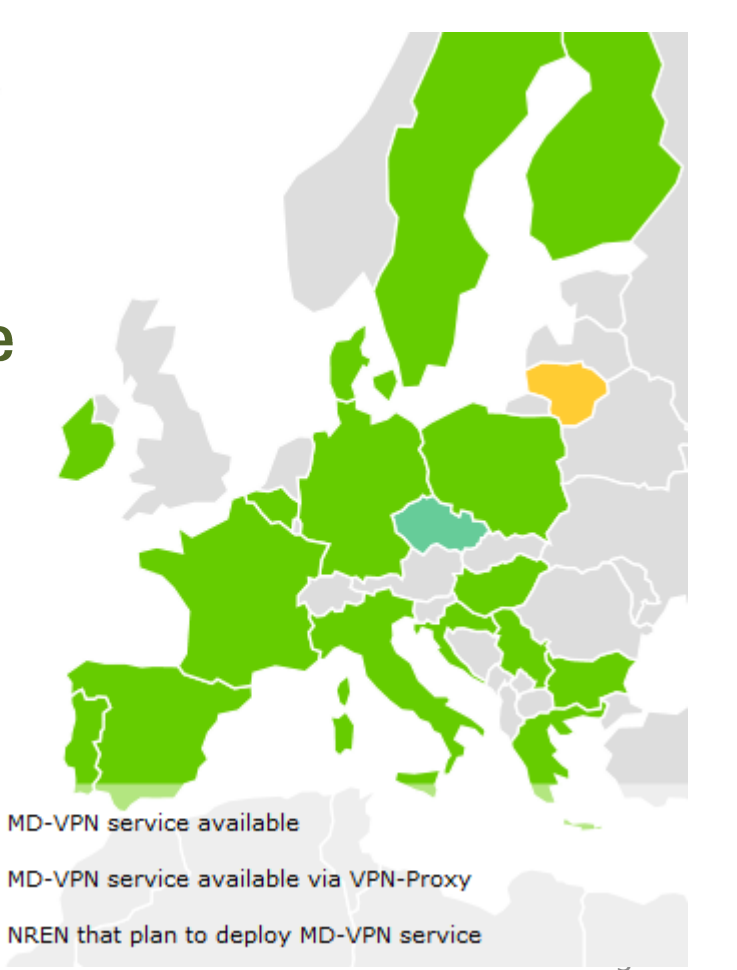

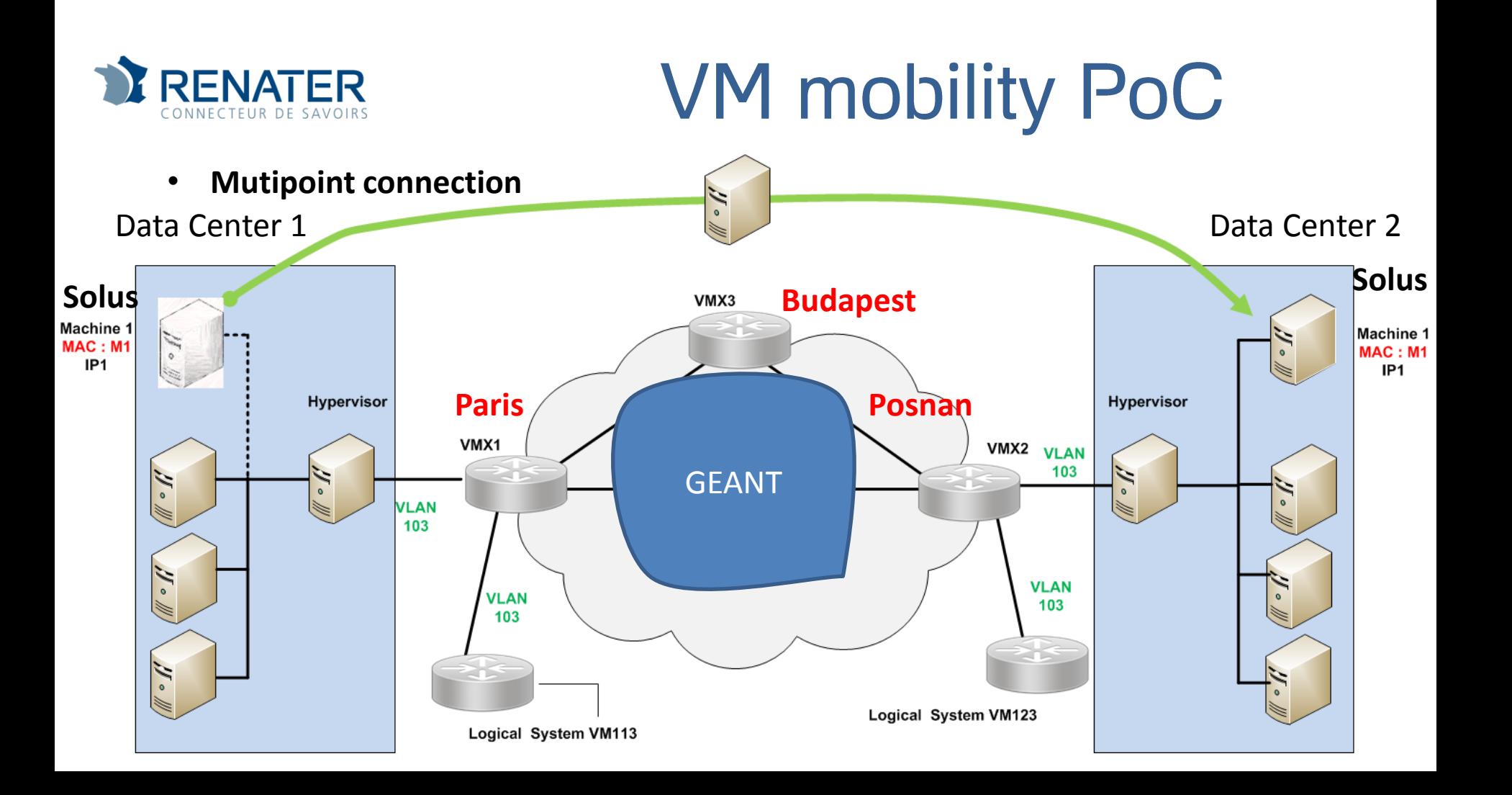

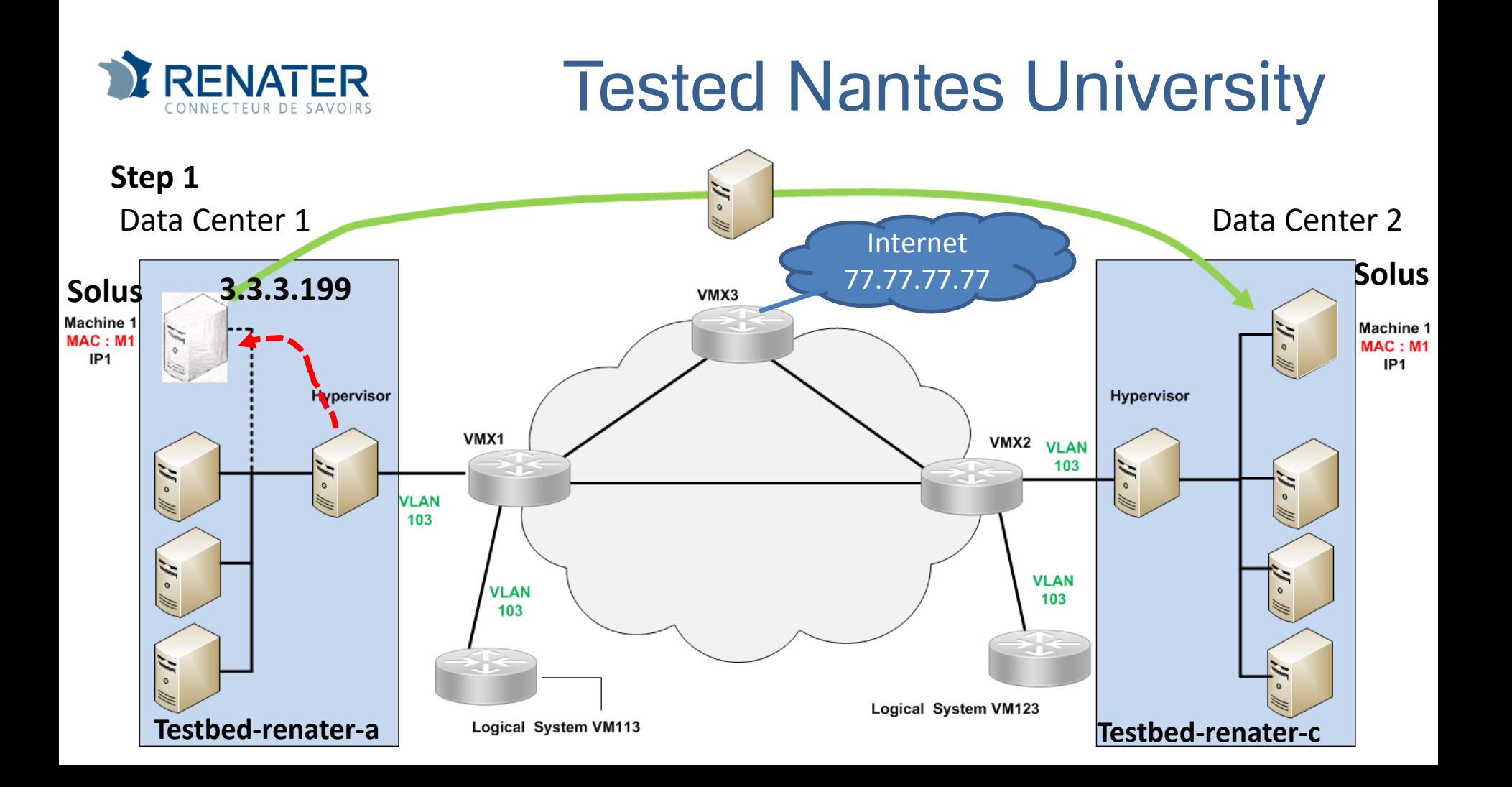

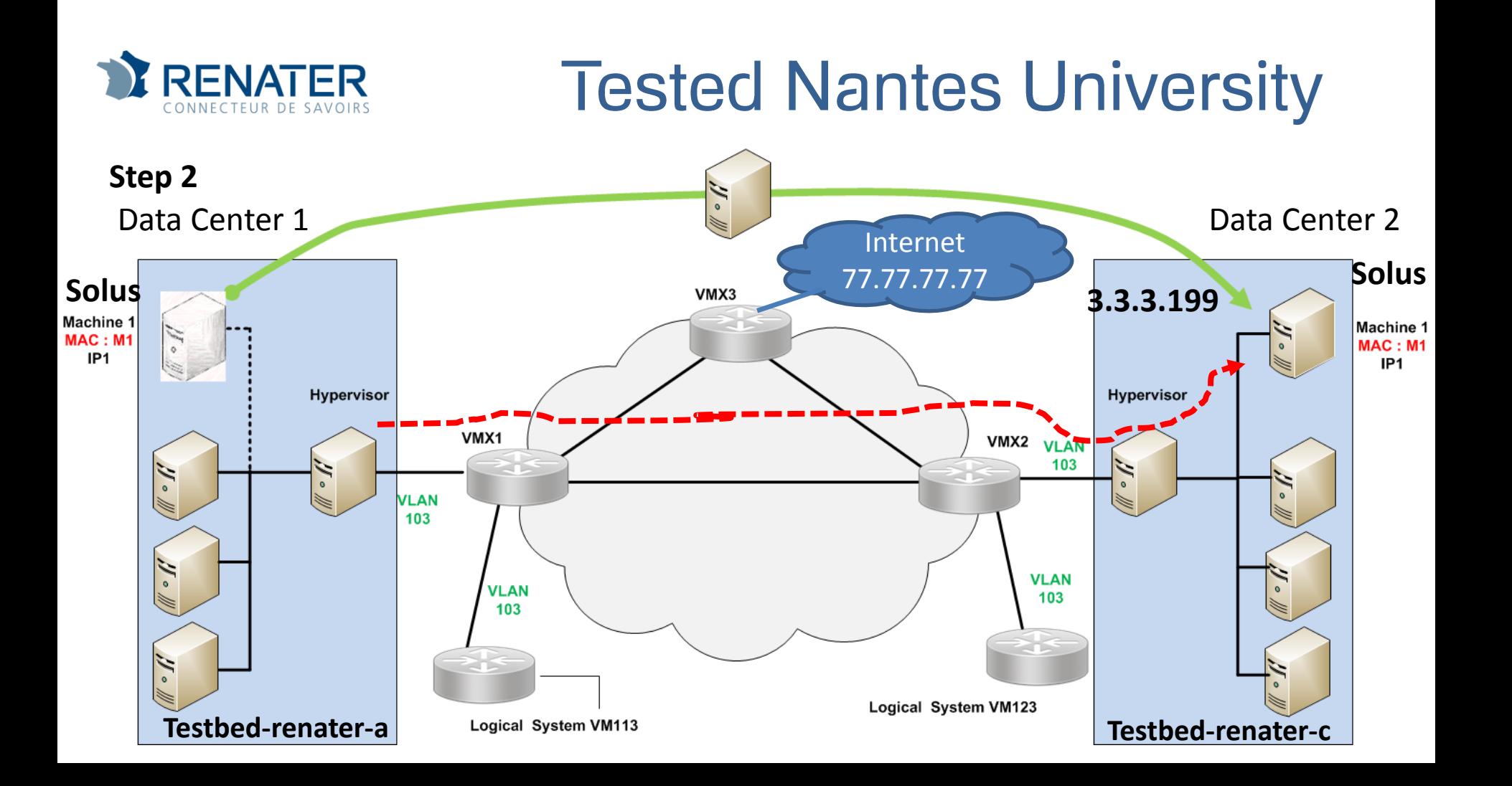

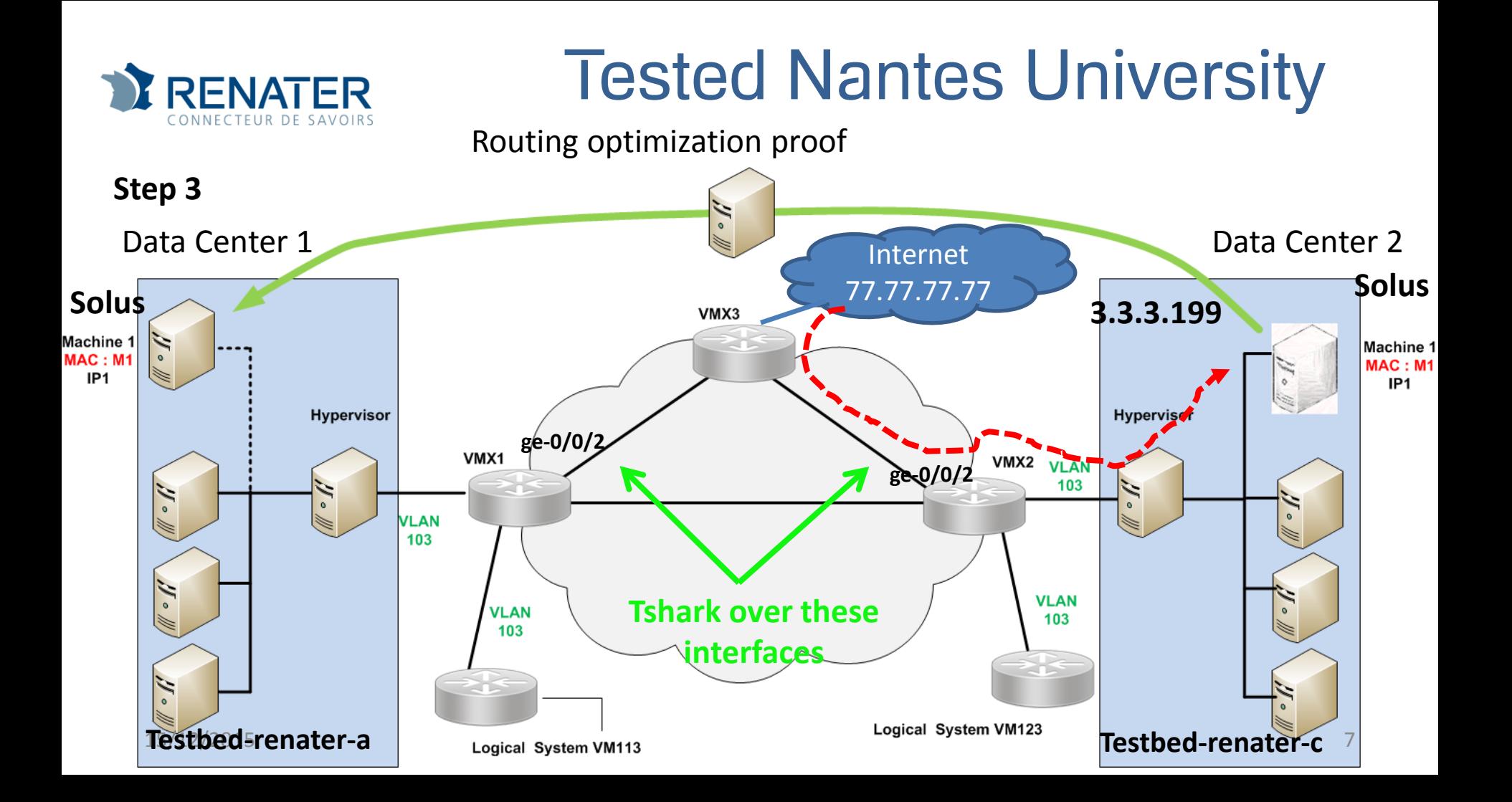

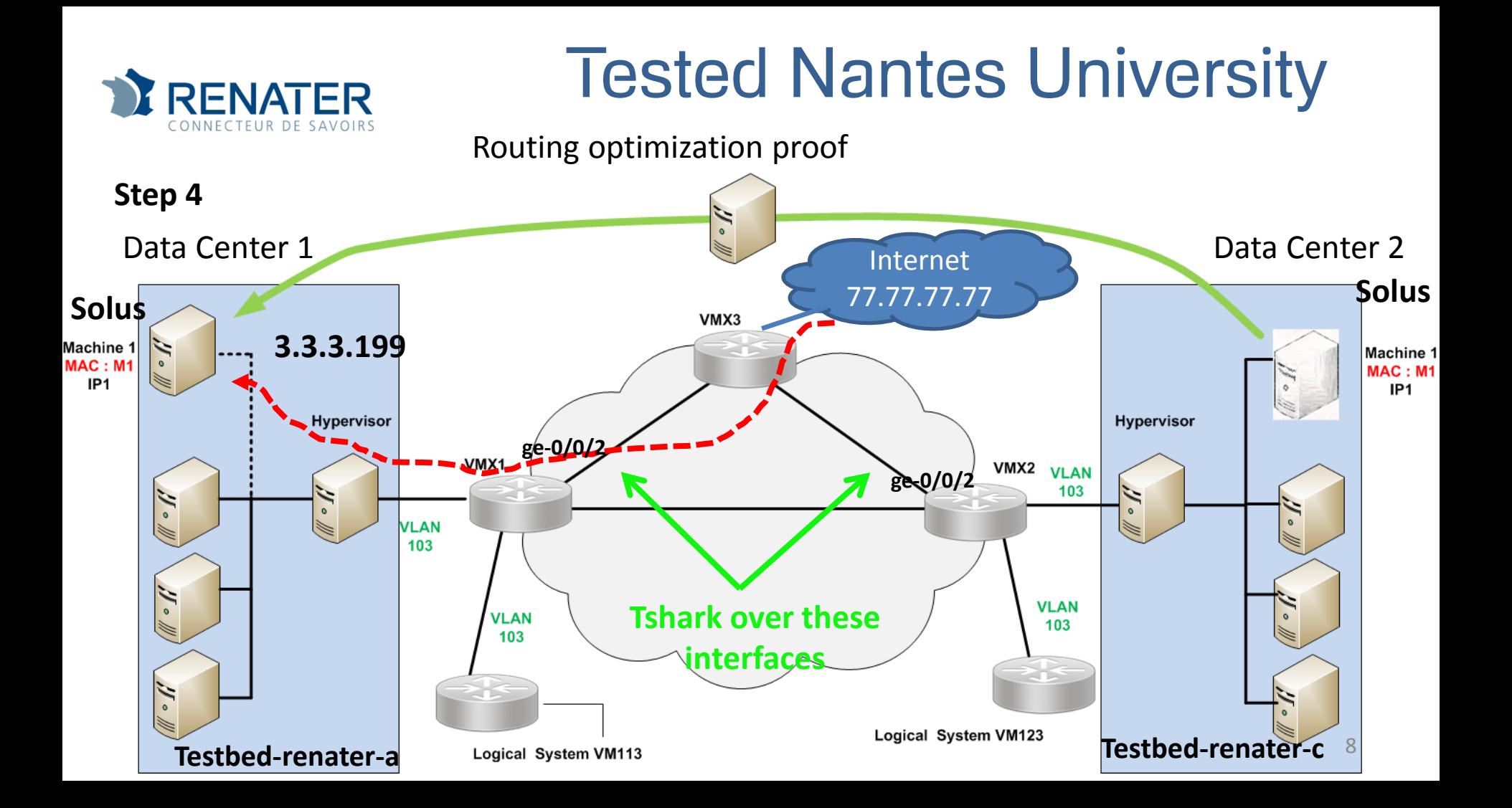

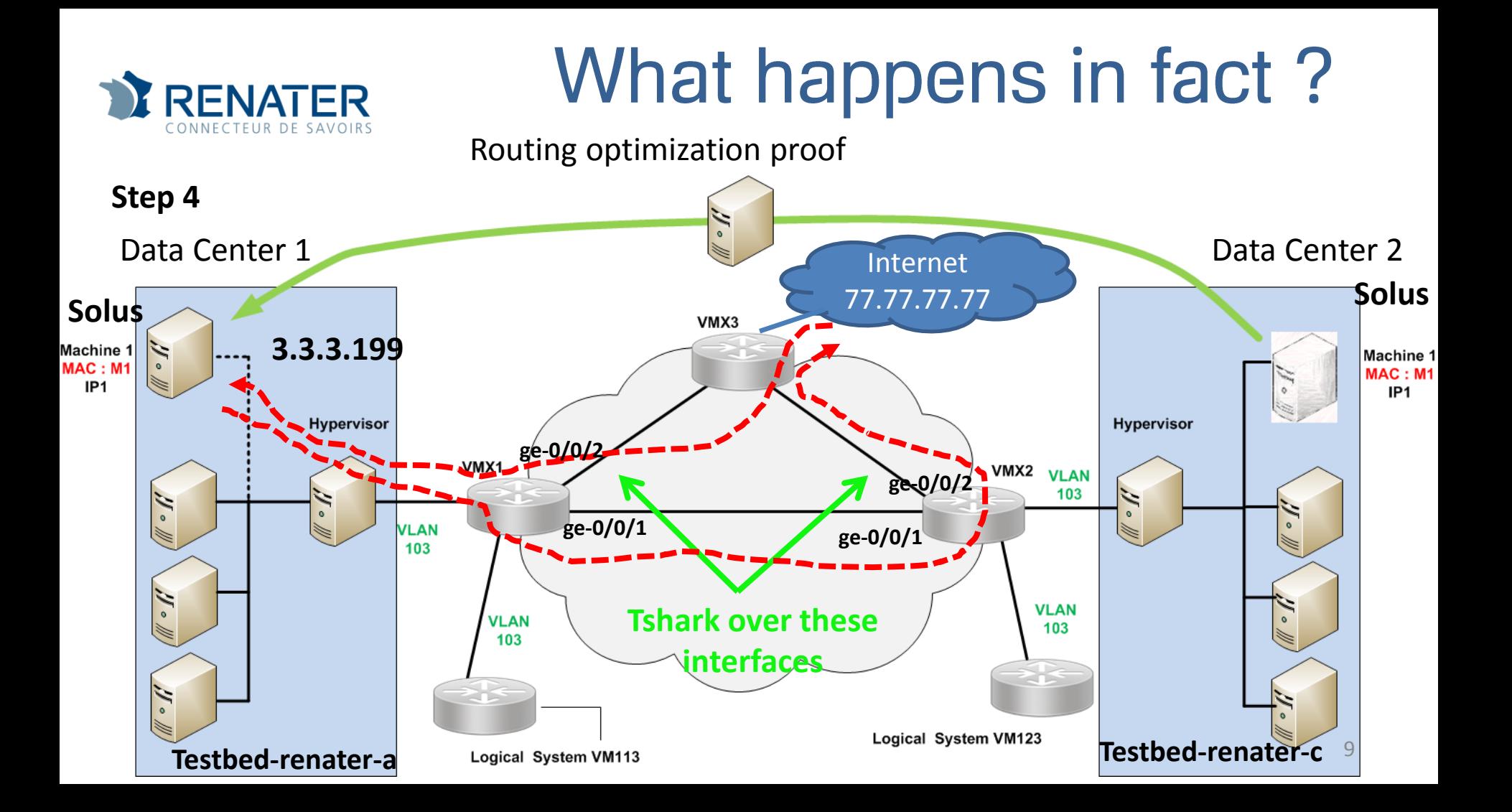

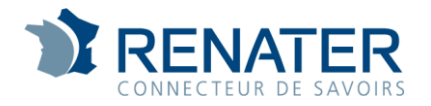

## **Conclusion**

• Even if there is a small bug in MPLS control plane (routing trouble), the routing optimization seems to work

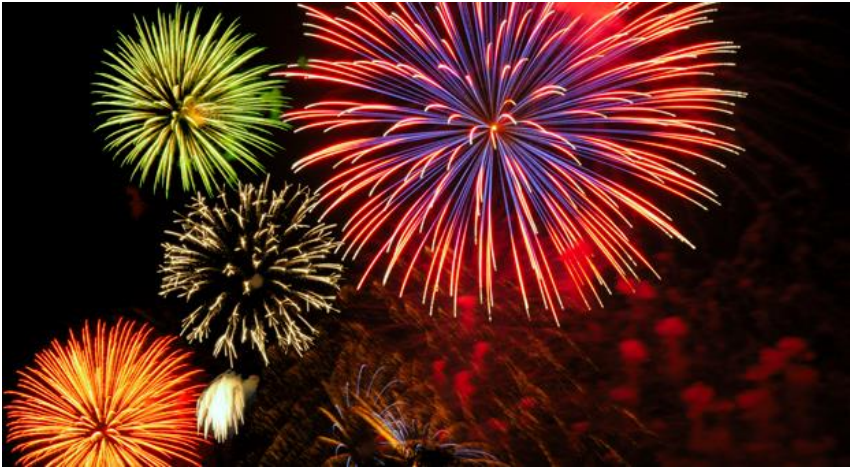